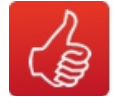

# **ÜBUNGS-NL 10. MÄRZ 2016 DAS PRINZIP DES TEILEN – DIE VIELEN GESICHTER DER SHARING ECONOMY**

**Arbeitsblatt für Lehrkräfte - Das Prinzip Teilen – die vielen Gesichter der Sharing Economy** 

**Zeitaufwand**: 2 - 3 Unterrichtseinheiten (ohne Aufgabe 3), zusätzliche Zeitinvestition von 1 - 2 Unterrichtseinheiten zur Planung der Aufgabe 3

- Aufgabe 1: Teil 1 Dauer 50 Minuten, Teil 2 Dauer 30 Minuten
- Aufgabe 2: Dauer 30 Minuten
- Aufgabe 3: Dauer je nach Variante und betriebenem Aufwand

**Fächerbezug**: 8./9. Schulstufe, Geografie und Wirtschaftskunde, Deutsch, Ethik, Geschichte

**Unterlagen**: Information zum Thema Sharing Economy inkl. Linkliste für Schülerinnen und Schüler und Schüler, Kopiervorlagen Zeitungsartikel (Beilagen ./1 bis ./14) und Kopiervorlage Interview\_Fragebogen

**Benötigtes Material**: Flipchart, Smartphone (Computer mit Internetzugang)

## **Aufgabe 1 (zweiteilig) – Gruppenarbeit und Diskussion**

**Zeitaufwand**: 2 UE, Gruppenarbeit, Besprechung in der Klasse

**Material für Lehrkraft**: Kopiervorlagen Zeitungsartikel, Lösungsblatt und Informationsblatt für Schülerinnen und Schüler und Schüler und Lehrkräfte

**Fragestellungen**: Was heißt Sharing Economy? Welche Sharing-Modelle gibt es?

## **Teil 1**

(Dauer 1 UE, Gruppenarbeit):

Anhand aktueller Medienberichte soll das Thema Sharing in der Klasse besprochen werden. 14 Zeitungsartikel spiegeln die ganze Bandbreite der Sharing Economy, von nichtgewinnorientierten bis hin zu Crowdfunding-Modellen wider:

Die Klasse ist in **Gruppen zu je 2 bis 3 Schülerinnen und Schüler** zu teilen. Jede Gruppe erhält einen Zeitungsartikel und analysiert den Text.

**Copyright:** Alle Rechte vorbehalten. Die verwendeten Texte, Bilder und Grafiken sowie das Layout dieser Seiten unterliegen weltweitem Urheberrecht. Die unerlaubte Verwendung, Reproduktion oder<br>Weitergabe einzelner Inhale

*Hinweis*: Diese Übung kann auch mit weniger Gruppen durchgeführt werden. Je nach vorhandenem Zeitkontingent können aus den verschiedenen Sharing-Modell-Gruppen jeweils einzelne Beispiele genommen werden (siehe dazu Vorschlag einer Einteilung im Lösungsblatt).

#### **Dabei sind folgende Fragen zu beantworten:**

- Wie heißt das Sharing-Modell im Artikel?
- Wer steht einander gegenüber (Verbraucher/Unternehmer, Verbraucher/Verbraucher, Abwicklung über Vermittlungsplattform)?
- Wie funktioniert das Konzept?
- Wer hat einen in Geld messbaren Gewinn?
- Wo liegen
	- die Vorteile für beide Seiten bzw.
	- die Motivation des Unternehmens, das Konzept anzubieten bzw. des Verbrauchers zu nutzen?
- Kritikpunkte an dem Modell

Für die Recherche haben die Schülerinnen und Schüler **20 Minuten Zeit** und können dazu das Internet per Smartphone oder Computer benutzen. Die Ergebnisse werden auf einer Flipchart kurz skizziert und in **kurzen Präsentationen (max. 2 Minuten)** der Klasse präsentiert.

**Erstellen eines Glossars**: Zusätzlich zur Erarbeitung ihrer Präsentation erstellt jede Gruppe auf einer Flipchart eine Liste jener Begriffe und Wörter, die neu und unbekannt waren. Für die Begriffe sind die richtigen Definitionen zu finden und ebenfalls der Klasse zu präsentieren.

Am Ende aller Präsentationen ist eine Gesamtliste aller neuen Begriffe zu erstellen.

## **Teil 2**

(Dauer ½ UE, Diskussion in der Klasse)

**Aufgabenstellung**: Gemeinsames Erarbeiten des Themas Sharing Economy

Anhand der Präsentationen (Teil 1) sind **Gemeinsamkeiten und Unterschiede** der Modelle und Konzepte herauszuarbeiten und die gewonnenen Erkenntnisse mithilfe eines Mindmaps festzuhalten und zu strukturieren.

**Anleitung** durch die Lehrkraft siehe Lösungsblatt

**Beispiel eines möglichen Mindmaps zum Thema Sharing:** 

Informationen zu Mindmaps und deren Erstellung sind im Internet zu finden, z.B. *<http://www.zeitzuleben.de/ein-mind-map-erstellen-schritt-fur-schritt/>* oder *<http://www.mindmapping.com/de/mind-map.php>*

Auf *[www.schule.at](http://www.schule.at/)* finden sich Links zur Erstellung von Online-Mindmaps:

*[https://www.schule.at/tools/werkzeuge-fuer-den-unterricht/detail/mindmapping-mit](https://www.schule.at/tools/werkzeuge-fuer-den-unterricht/detail/mindmapping-mit-spiderscribe.html)[spiderscribe.html](https://www.schule.at/tools/werkzeuge-fuer-den-unterricht/detail/mindmapping-mit-spiderscribe.html)*

*[https://www.schule.at/tools/werkzeuge-fuer-den-unterricht/detail/mindmup-mindmaps](https://www.schule.at/tools/werkzeuge-fuer-den-unterricht/detail/mindmup-mindmaps-kostenlos-erstellen.html)[kostenlos-erstellen.html](https://www.schule.at/tools/werkzeuge-fuer-den-unterricht/detail/mindmup-mindmaps-kostenlos-erstellen.html)*

**Abbildung 1: Mindmap zu Vermittlungsplattformen** 

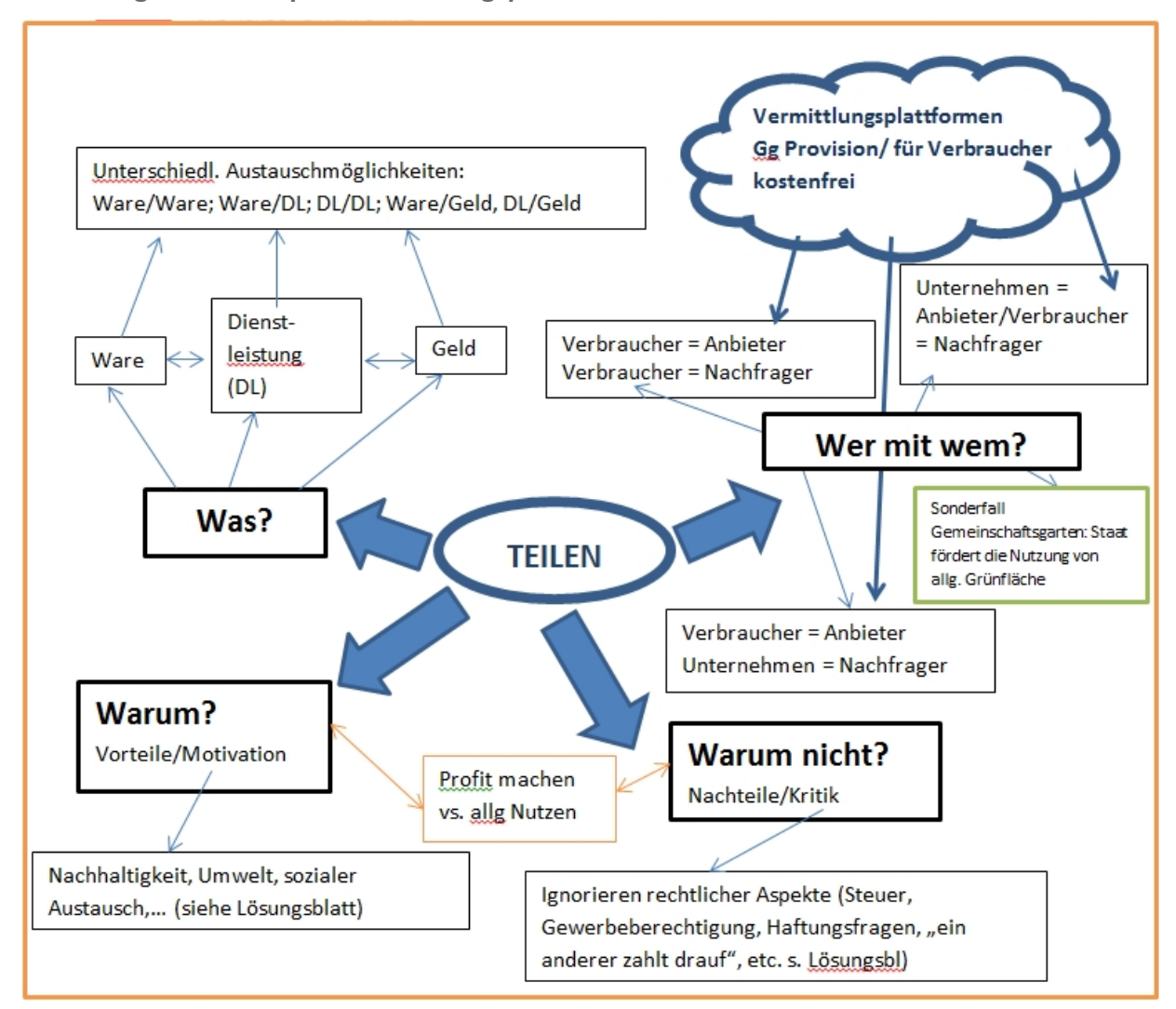

*[www.schule.at](http://www.schule.at/)*

Seite 3 von 7 **sozialministerium.at**

## **Aufgabe 2:**

**Zeitaufwand**: ½ UE, Partner-Interview

**Material:** Kopiervorlage "Fragebogen – Interview"

**Aufgabenstellung**: Nach der Einstiegs-Übung (Erstellen des Mindmaps) haben die Schülerinnen und Schüler die Möglichkeit ihre eigenen Konsumbedürfnisse zu reflektieren und alternative Konsummöglichkeiten zu erarbeiten.

Lehrkraft teilt an alle Schülerinnen und Schüler eine **Kopie des Fragebogens** aus. Jeder füllt mit dem Sitznachbarn den Fragebogen aus. Die Ergebnisse werden in die Tabelle eingefügt.

*Hinweis*: Die Ergebnisse werden später für die Umsetzung der Aufgabe 3 benötigt.

## **Aufgabe 3:**

**Zeitaufwand**: je nach Variante und betriebenen Aufwand

**Material**: Computer

**Aufgabenstellung**: Durchführung eines Projekts. Mit dieser Aufgabe wird das Theoretische praktisch umgesetzt und die Sharing-Idee in den Schulalltag integriert.

#### **Hinweis für die Lehrkraft:**

Für Variante 1 - 3 werden die Ergebnisse aus der Aufgabe 2 genommen.

Variante 4 kann als Schulprojekt durchgeführt werden (schulstufenübergreifend, als Projekt mit anderen Schule, etc.).

Es folgen die 4 Varianten:

VARIANTE 1: "Schwarzes Brett" im Klassenzimmer

Die einfachste Variante ist das klassische "Schwarze Brett". Die Klasse sucht einen geeigneten Platz im Klassenzimmer für eine Pinnwand aus. Auf der Pinnwand werden die Wünsche wie auch die Angebote mit Kontaktmöglichkeit darauf gesteckt.

Seite 4 von 7 **sozialministerium.at**

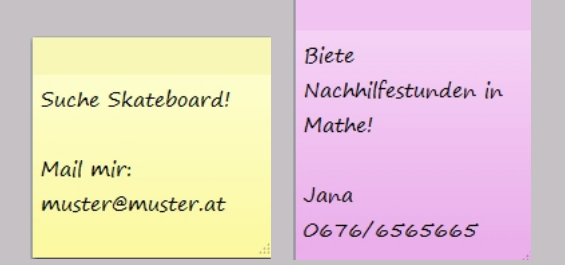

### VARIANTE 2:

Erstellen und Verwalten einer virtuellen Pinnwand über https://de.padlet.com/

Hinter Padlet verbirgt sich eine digitale, freie Bildfläche, die einerseits beschrieben und andererseits mit unterschiedlichen Medien (Bilder, Dokumente, Videos - entweder online oder von eigener Festplatte genommen) bestückt werden kann. Das Design ähnelt einem Notizbrett mit Post-it Klebern. Weiters kann man die Tafel dann noch individuell gestalten und Überschriften, Hintergründe oder Farben hinzufügen.

Auch die Betreiber von www.schule.at (Edugroup) stellen dieses Tool vor:

https://www.edugroup.at/praxis/tools-software/werkzeuge-fuer-denunterricht/detail/padlet-digitale-pinnwand.html

Die Tafel kann auch gemeinschaftlich mit anderen Personen gefüllt werden.

Standardmäßig sind Padlet Walls semi-privat. Das bedeutet, dass die URL zur erstellten Tafel öffentlich ist, aber nicht von Suchmaschinen erfasst wird. Die URL muss bei dieser Einstellung anderen Personen bekannt gegeben werden, damit diese auf die Pinnwand zugreifen können. Es gibt einige Datenschutzeinstellungen, die man vornehmen kann.

Eine erstellte Pinnwand ist für 24 Stunden vollständig bearbeitbar. Anschließend ist die Pinnwand zwar noch sichtbar, aber es sind nicht mehr alle Bearbeitungsmöglichkeiten aktiv. Soll eine Pinnwand länger aktiv bleiben, ist eine Registrierung notwendig.

Fertige Pinnwände können gedruckt, geteilt (Facebook, Twitter, Google+ ...) und exportiert (z.B. PDF) werden.

Hier ist ein Beispiel, wie so ein Padlet, also eine digitale Pinnwand, ausschauen kann.

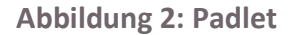

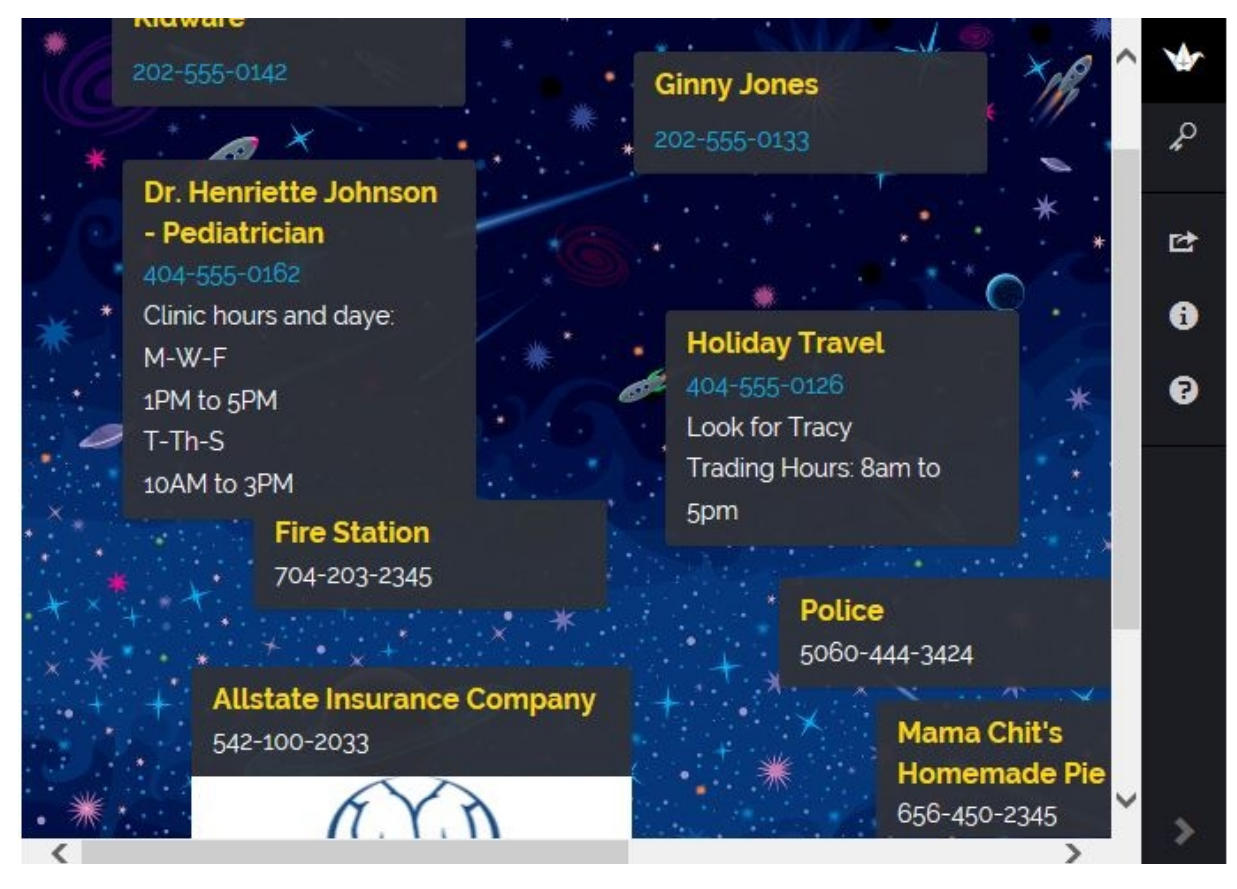

*www.schule.at* 

Seite 6 von 7 **sozialministerium.at**

#### VARIANTE 3:

Organisation eines "Tauschtags"

Ein Team von 2-3 Schülerinnen und Schüler organisiert mit Unterstützung der Lehrkraft einen Flohmarkt.

Folgende Fragen gilt es, vor allem mit der Lehrkraft, abzuklären:

Zeit: während der Schulzeit, an einem Wochenende, nach dem Unterricht?

Dauer: Vormittag, Nachmittag, ganzer Tag, einzelne Stunden?

Ort: Klassenzimmer, Festsaal, anderer Ort?

Involvierter Personenkreis: nur eigene Klasse, alle Klassen einer Schulstufe, Unterund/oder Oberstufe?

Inhalt: Kleidung, Elektronikteile, auch Dienstleistungen (wie z.B. Nachhilfestunden geben, Babysitterdienste leisten)?

Abwicklung: Dokumentation und Auflistung der Dinge und Dienstleistungen in einer Liste/einem schwarzen Brett/ einer Excel-Liste/ einer Online-Applikation

Werbung: Wie wird die Veranstaltung bekannt gemacht? Emailaussendung, Flyer, etc…?

#### VARIANTE 4:

Sharing von Lernmaterialien und Wissen

Diese Variante kann als Schulprojekt oder auch als Projekt mit anderen Schulen durchgeführt werden.

Idee: Austausch von vorhandenem Lernmaterial (z.B. Referate, ausgearbeitete Tests und Schularbeiten und sonstige schriftliche Aufzeichnungen) und Angebot von Nachhilfestunden nach dem Austauschprinzip. Zum Beispiel: Simon braucht Mathe-Nachhilfe, bietet im Gegenzug Englisch-Nachhilfe an.

#### *Hinweis*!

Es gilt mit der Lehrkraft bzw. der Schulleitung (je nach Größe des Projekts) die gleichen Fragen abzuklären wie in Variante 3: Ort, Zeit, Dauer, Personen, Inhalt, Bewerbung des Projekts.